# Forth Strings

Dave JaffeSeptember, 2006

# Project Description

• 10,000 people will be interviewed in a shopping mall over one-week (day, night, and weekends).

•• Shoppers will be asked to provide their zipcode if they live in the US or their country if they live outside the US.

## Project Deliverables

•• Provide a listing of number of people from each reported zipcode and country broken down by time (day, night, weekend) and location in the mall.

### Methods

- Use the Memopad function on a Palm Pilot to enter each shopper's zipcode or country (one per line) using either:
	- Graffiti
	- –On-screen keyboard
- Separate files will be created for different times of the day and mall locations

### More Methods

•Use 2-digit codes for common countries

•• Download resultant files to PC (using HotSync) for processing

•• Results delivered in Excel spreadsheets

### Concerns

- Spaces in data at beginning or end of line
- Multiple zipcodes or countries per line
- Large number of possible zipcodes (100,000)
- Tabs in lines
- Blank lines
- Misrecognition of 0, 1 ( $\circ$ OiIl)
- First line title
- Comment lines
- No closing crlf

# Programming Functionalities

- Read a text file line-by-line
- Recognize numbers (2 and 5-digits)
- Recognize non-numbers
	- –Countries
	- Misrecognized numbers convert to numbers
	- Titles
	- Comments
	- Other
- •Increment zipcode counters
- •Write text files
- •Address concerns

# FPC Forth Primitives

- •• Sample file read code
- •Block to Screen conversion utility
- •Counted strings
- •Pictured number formatting

# Counted Strings

- A counted string is data structure consisting of:
	- Count byte followed by ASCII text
- Termination options:
	- None
	- 0
	- Space
	- C R, L F
- Represented by an address pointing to the count byte

## Demo

- File read example program
- •Counted string test words
- •Counted string utilities
- Program operation

#### File Read Example

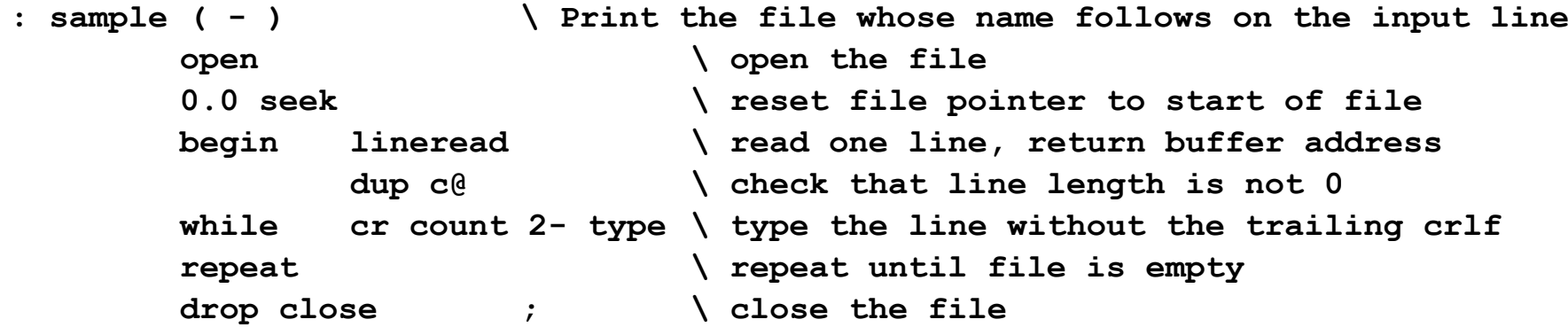